# **Auf einen Blick**

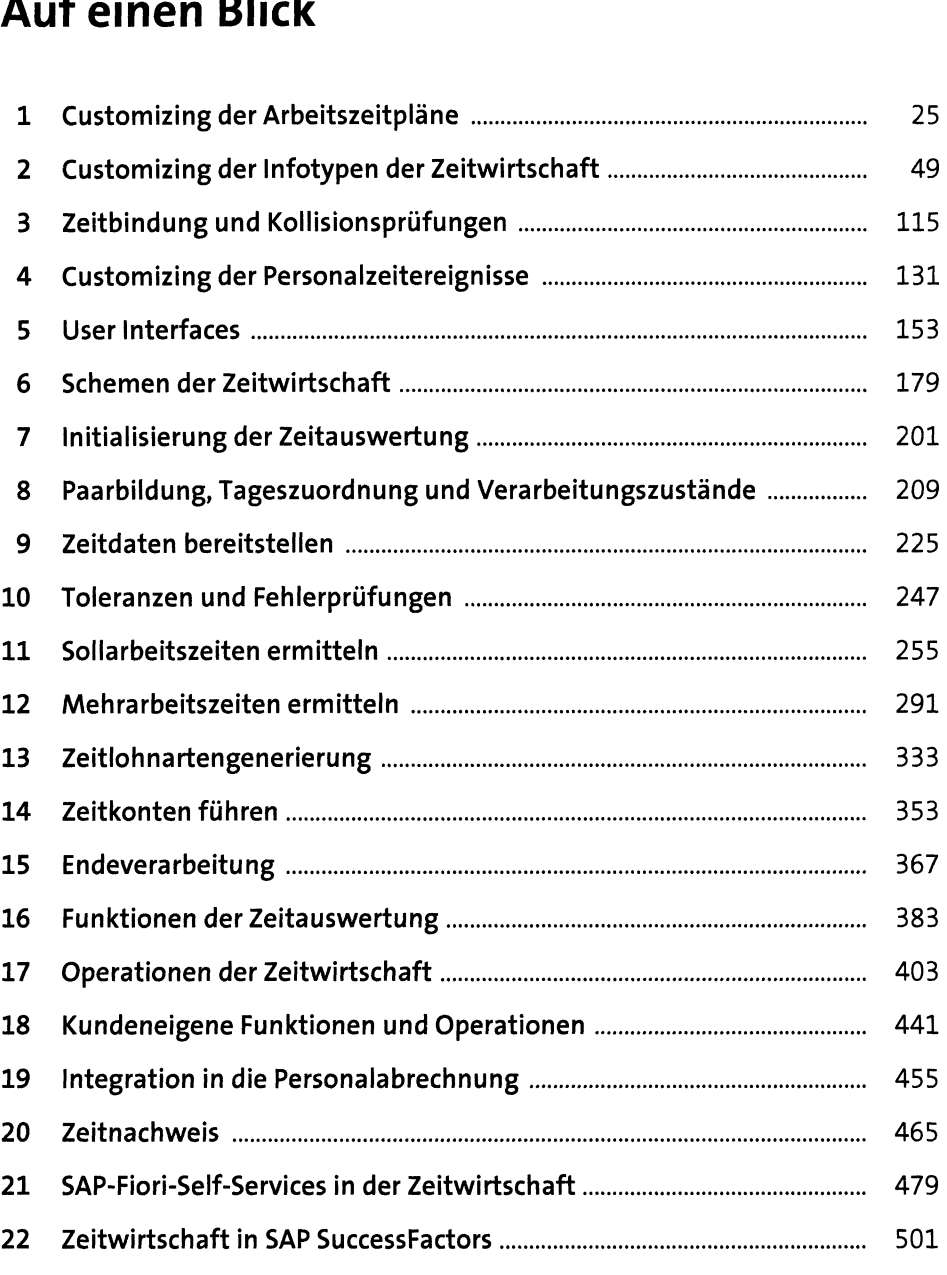

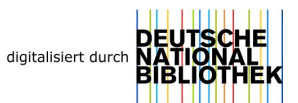

# **Inhalt**

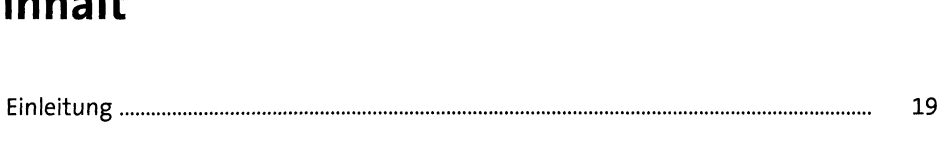

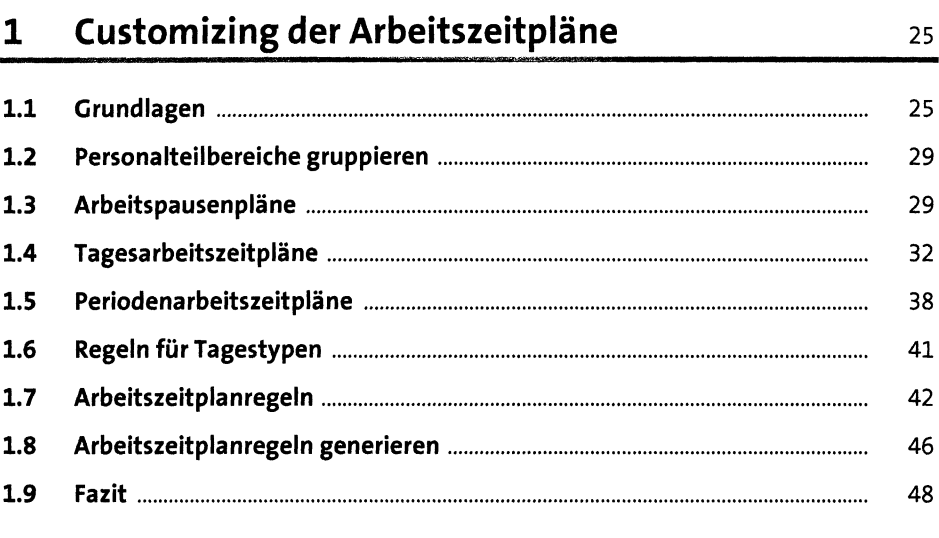

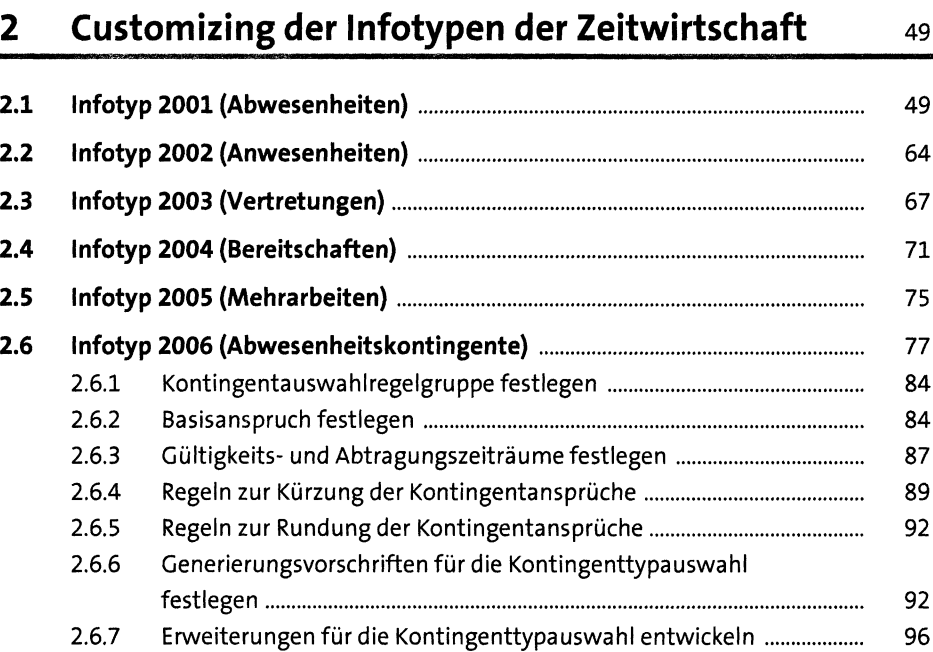

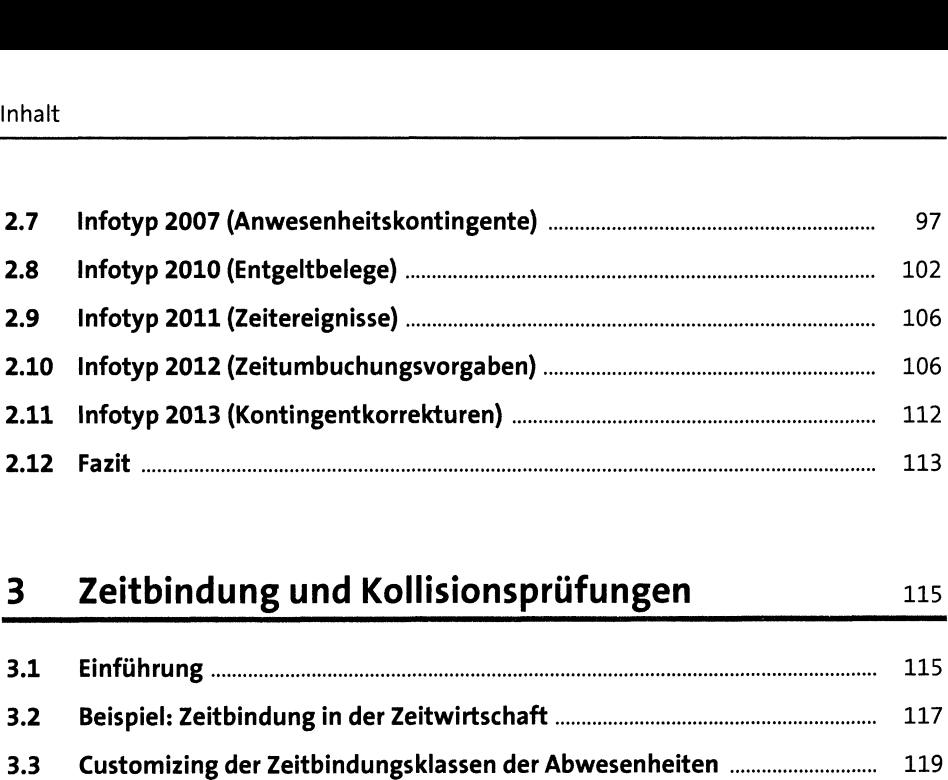

## 3 Zeitbindung und Kollisionsprüfungen 115

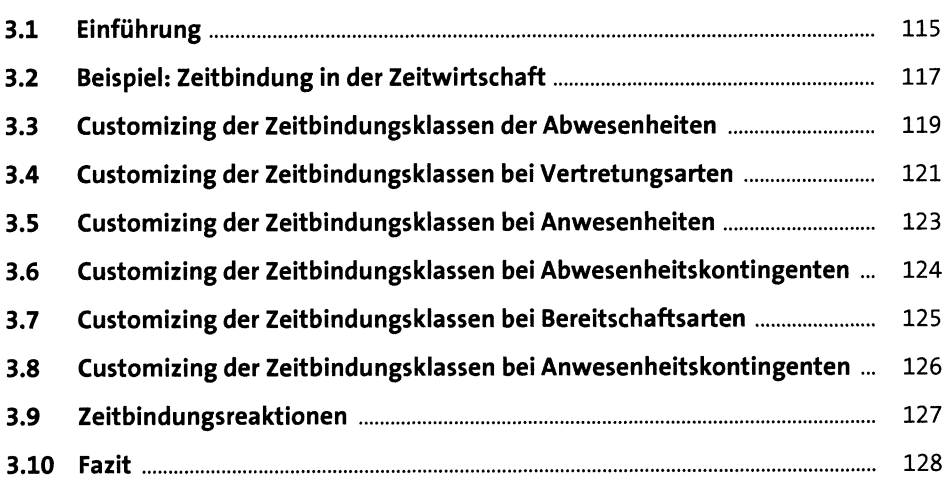

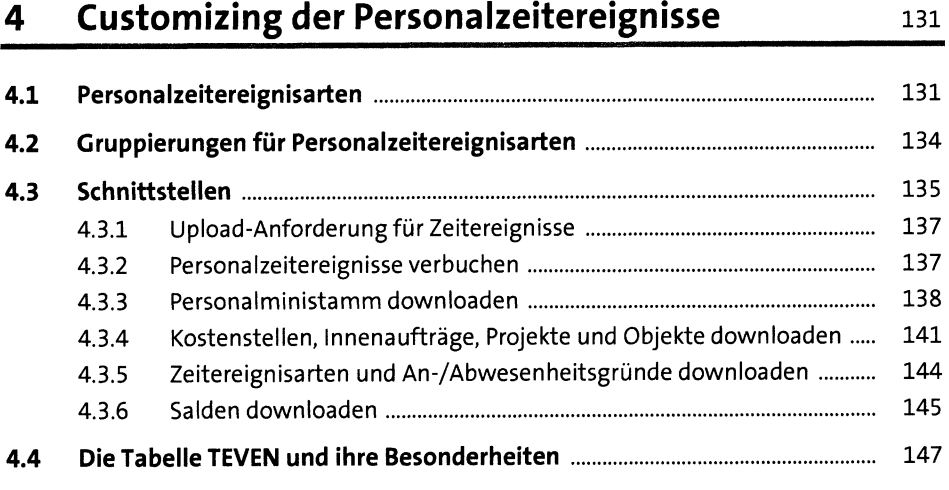

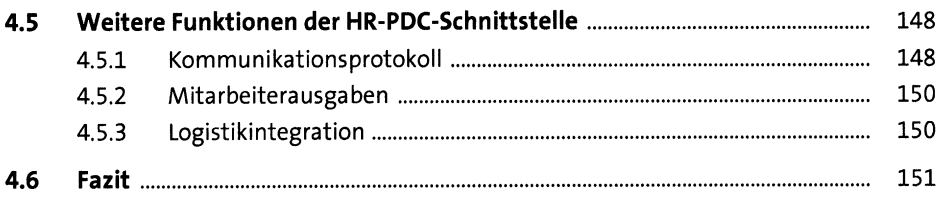

#### **User Interfaces**  $5<sup>1</sup>$

153

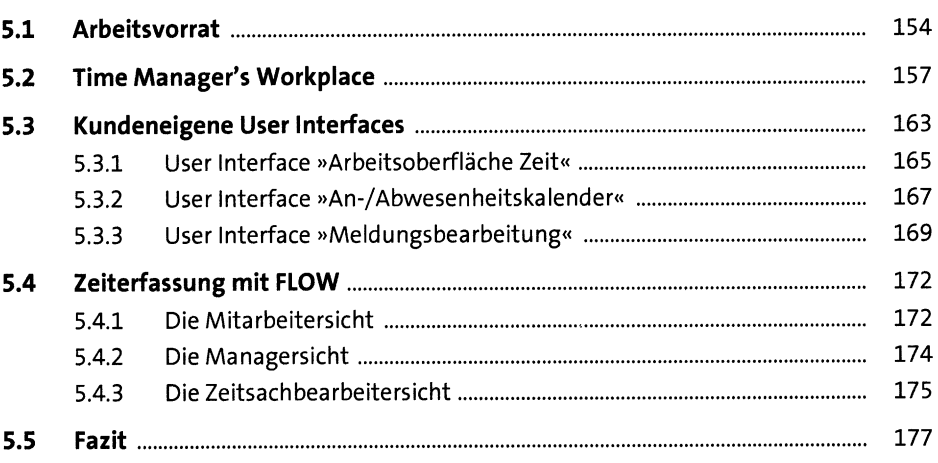

#### Schemen der Zeitwirtschaft  $6<sup>1</sup>$

179

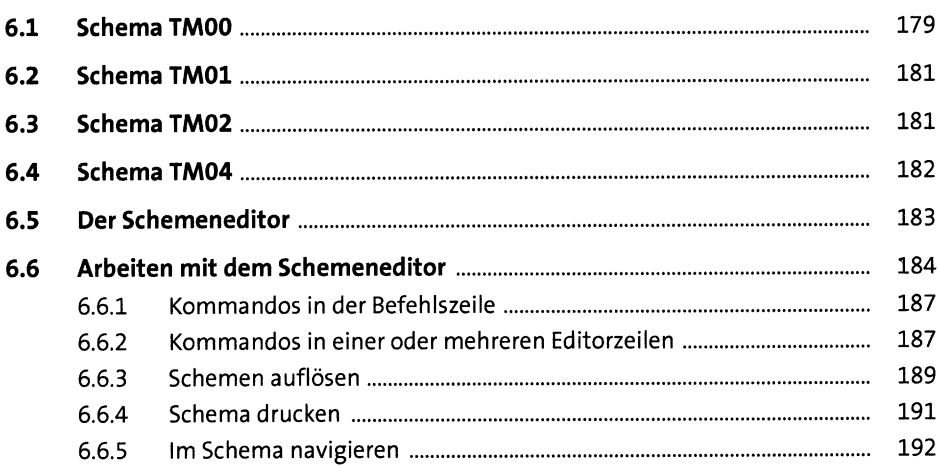

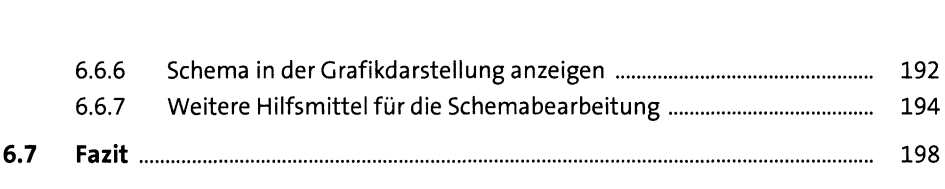

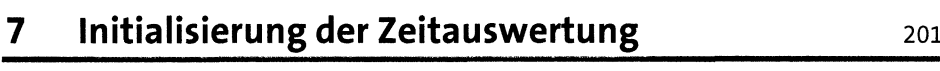

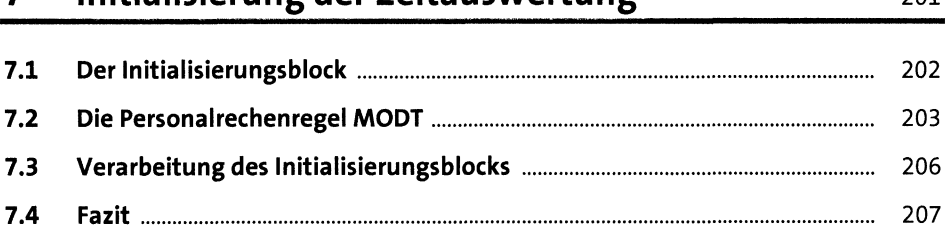

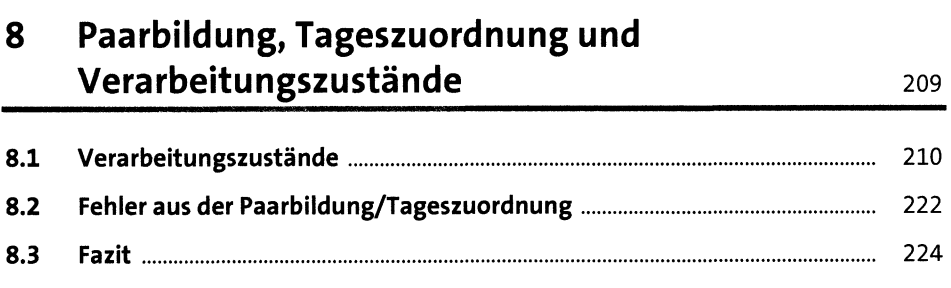

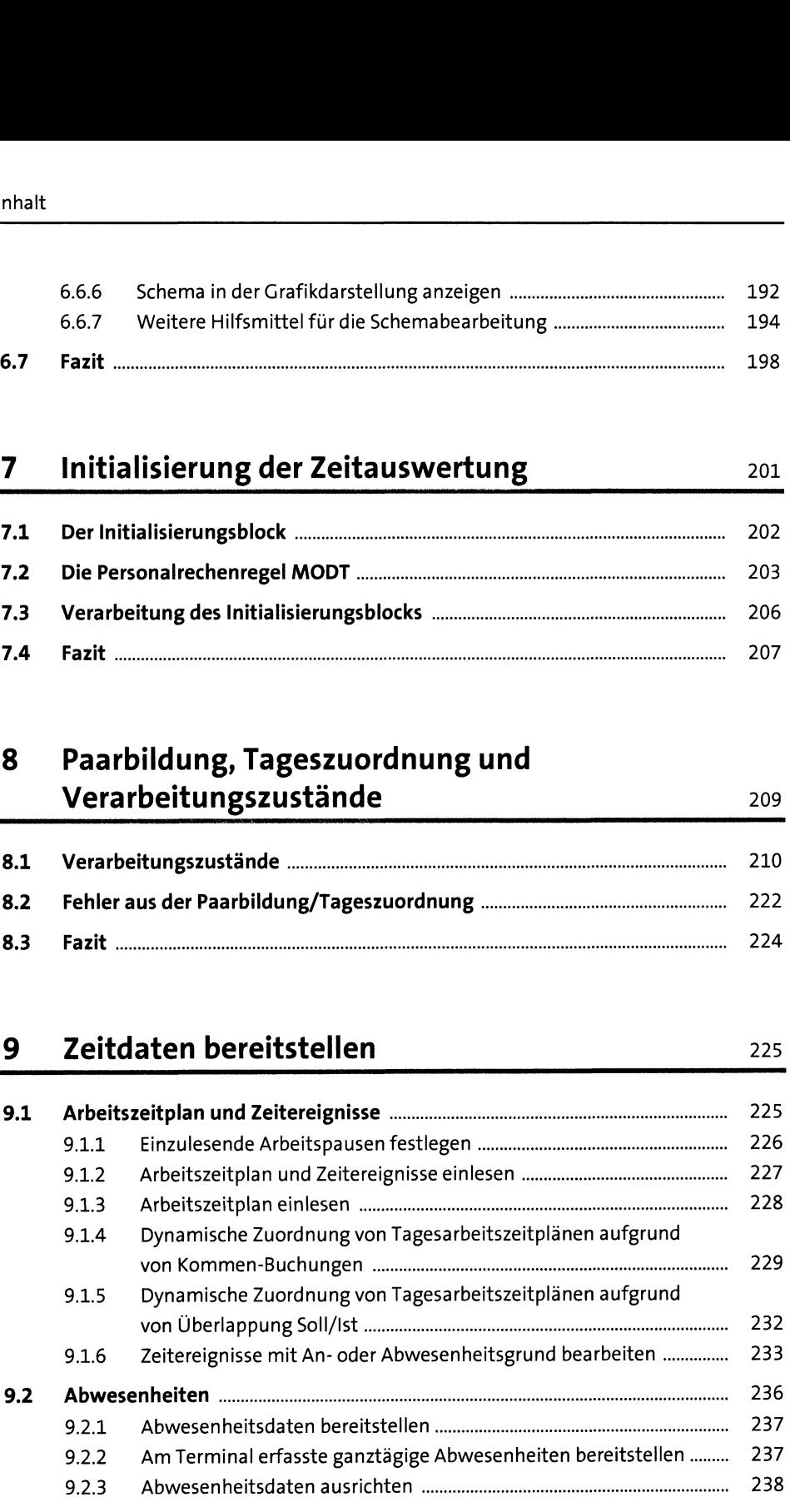

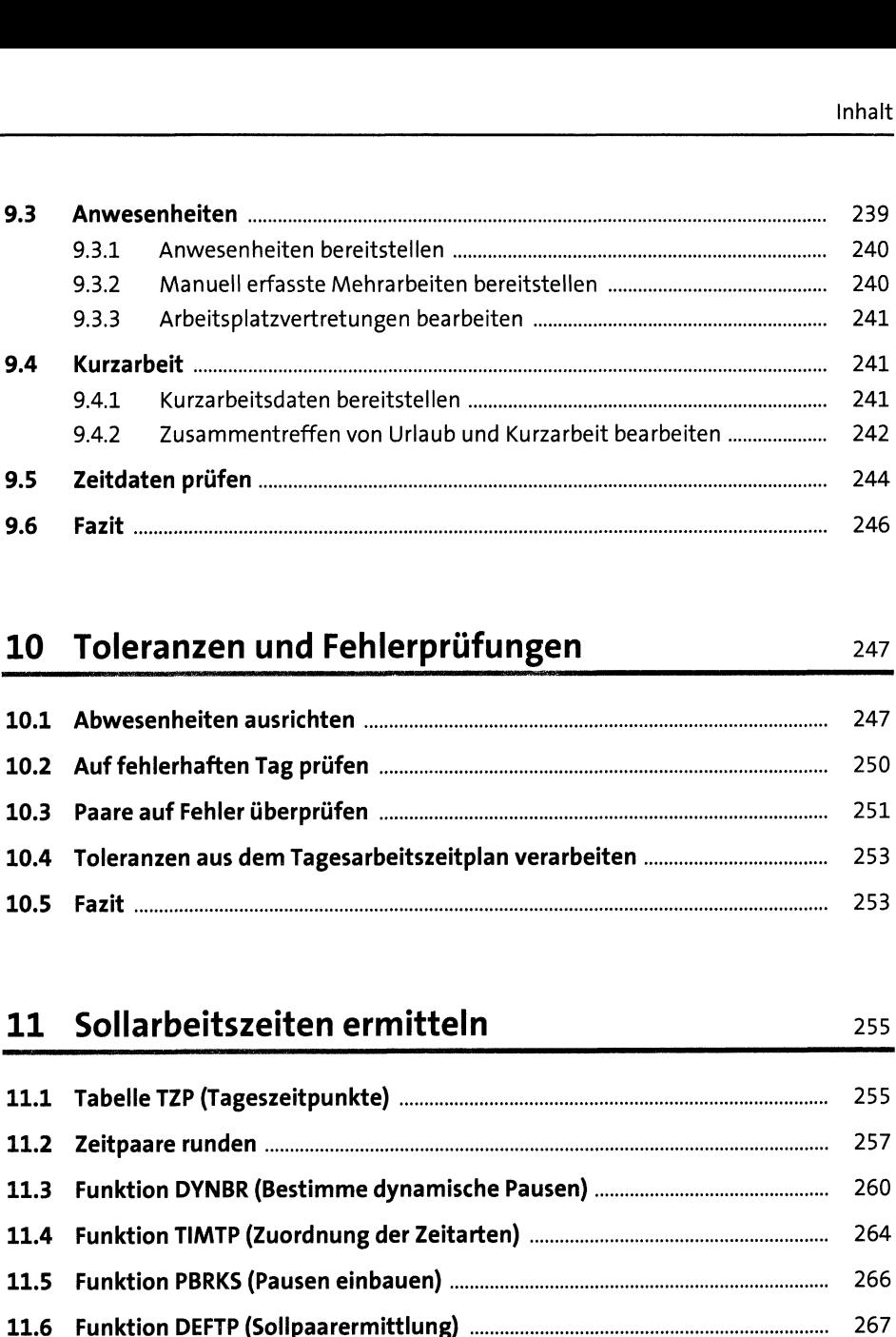

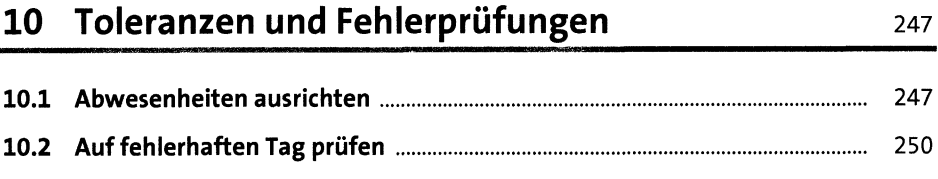

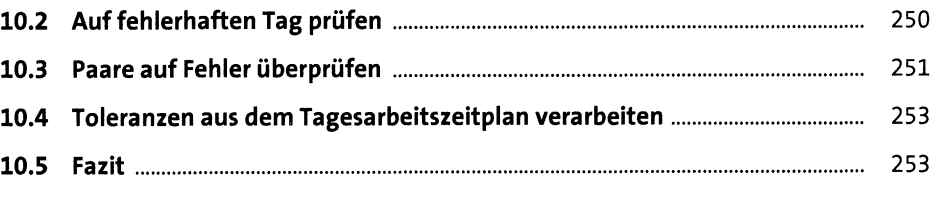

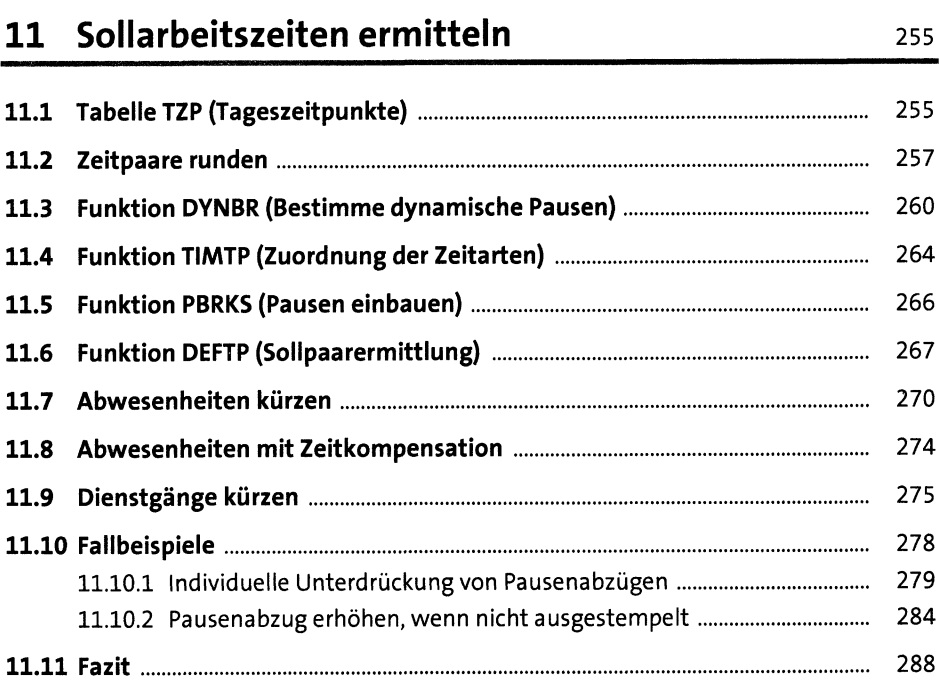

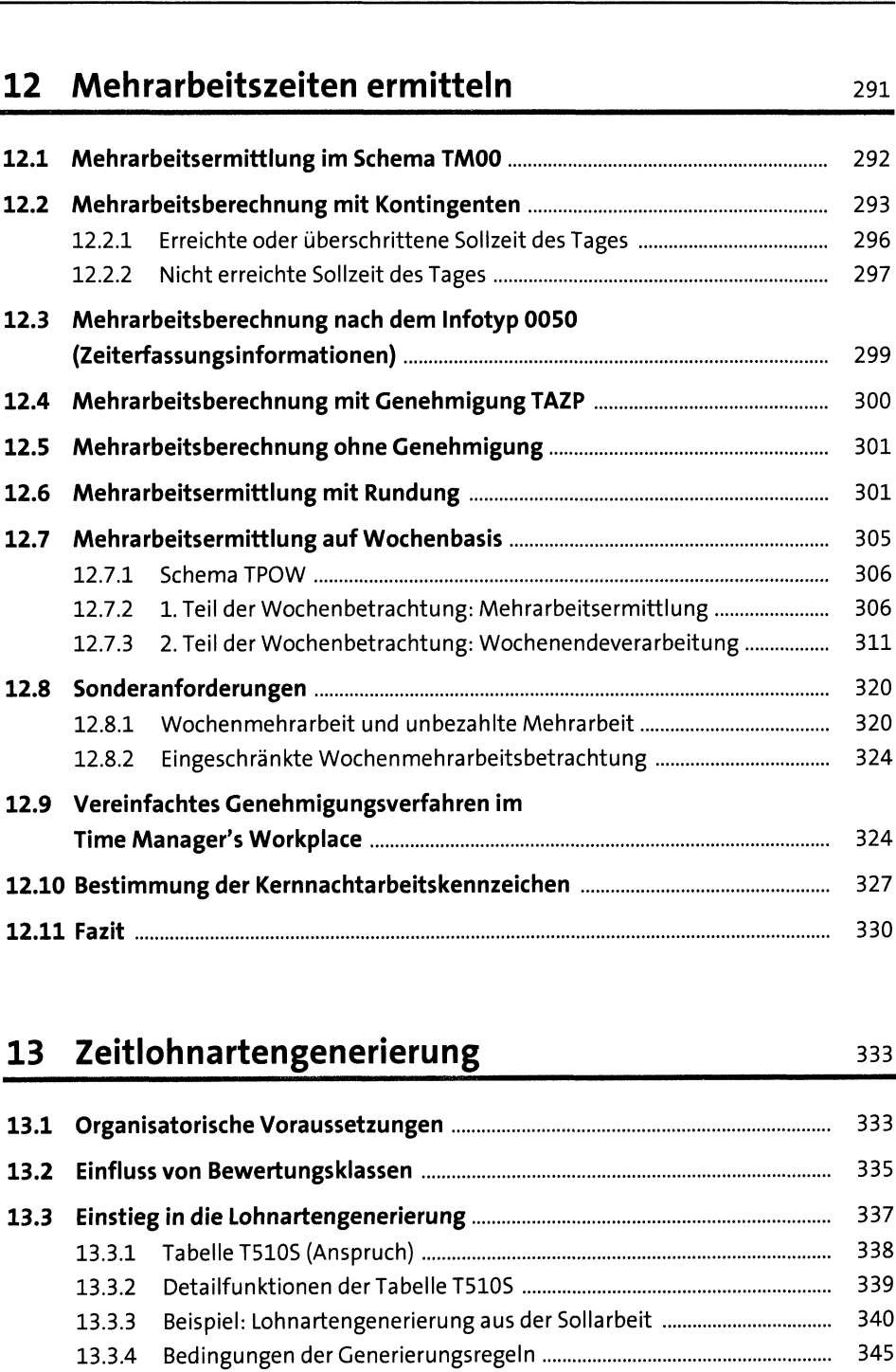

# 13 Zeitlohnartengenerierung<br>13 Organisatorische San

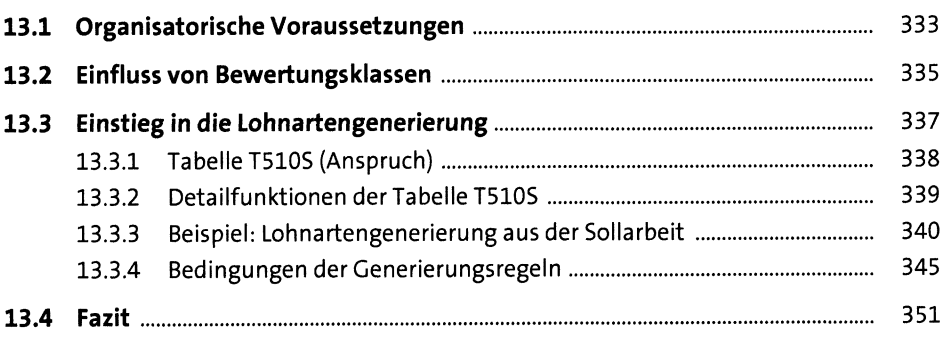

### 14 Zeitkonten führen 353

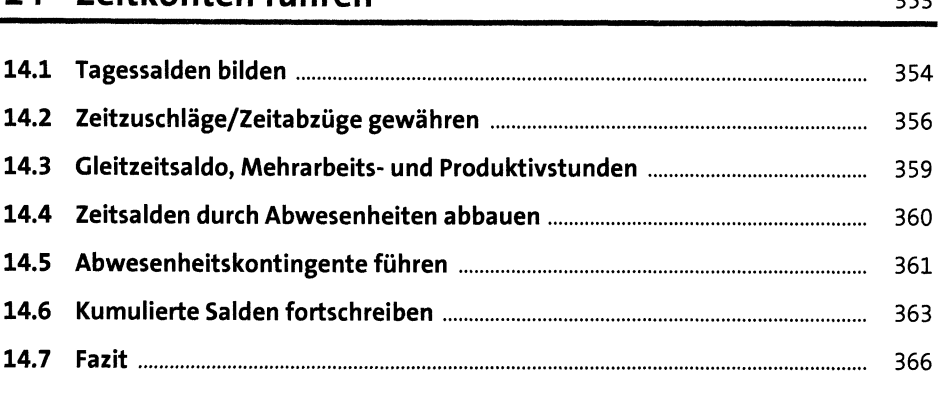

## 15 Endeverarbeitung 367 15.1 Der Block »Endeverarbeitung«.................................................................. <sup>367</sup> 1<mark>5.1 Der Block »Endeverarbeitung« …………………………………………………………………</mark> 367<br>1<mark>5.2 Gleitzeitsaldoüberschuss in Mehrarbeit</mark> ……………………………………………………… 369 15.3 Funktion LIMIT (Grenzwerte für Zeitsalden)............................................. <sup>370</sup>

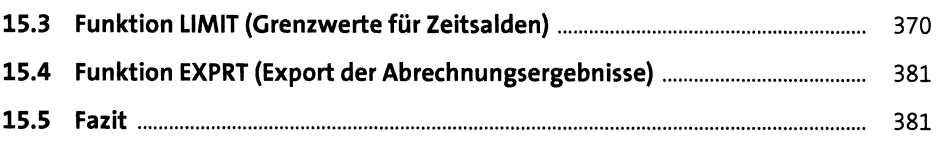

#### 16 Funktionen der Zeitauswertung <sup>383</sup>

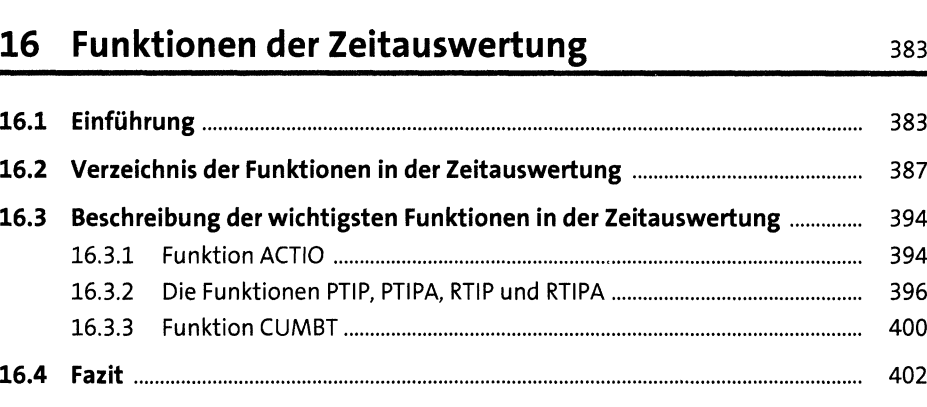

## 17 Operationen der Zeitwirtschaft 17 Operationen der Zeitwirtschaft

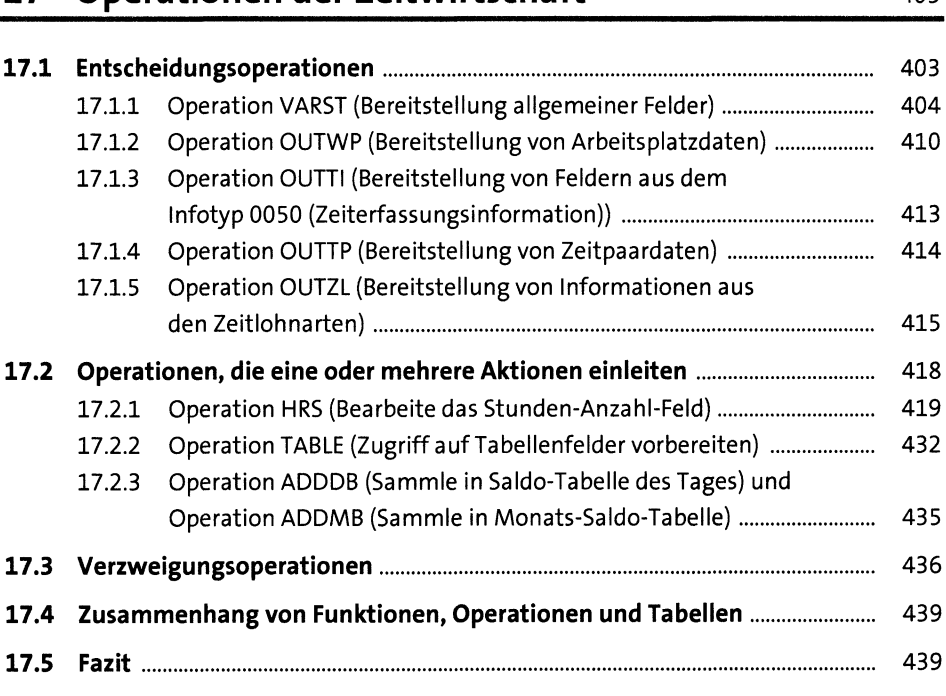

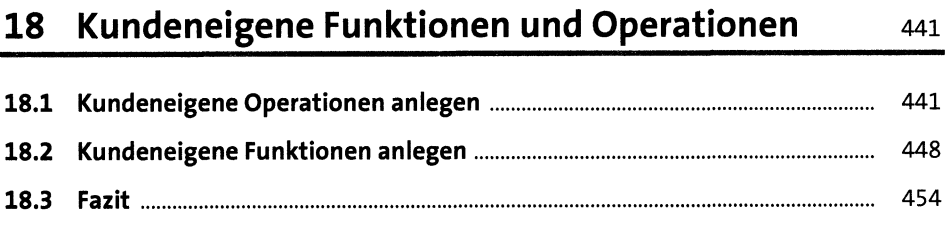

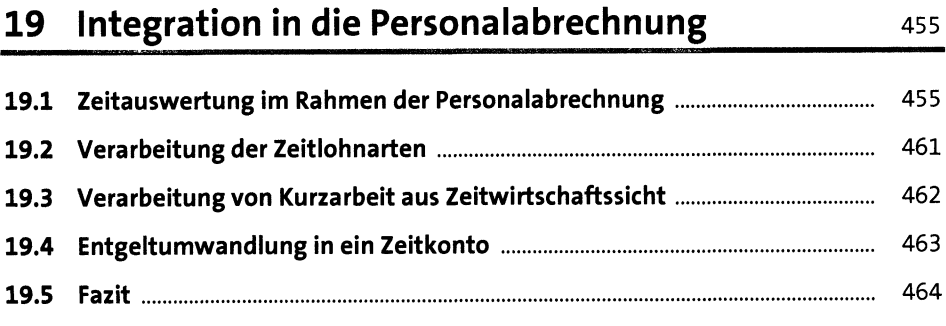

### **20 Zeitnachweis** 465

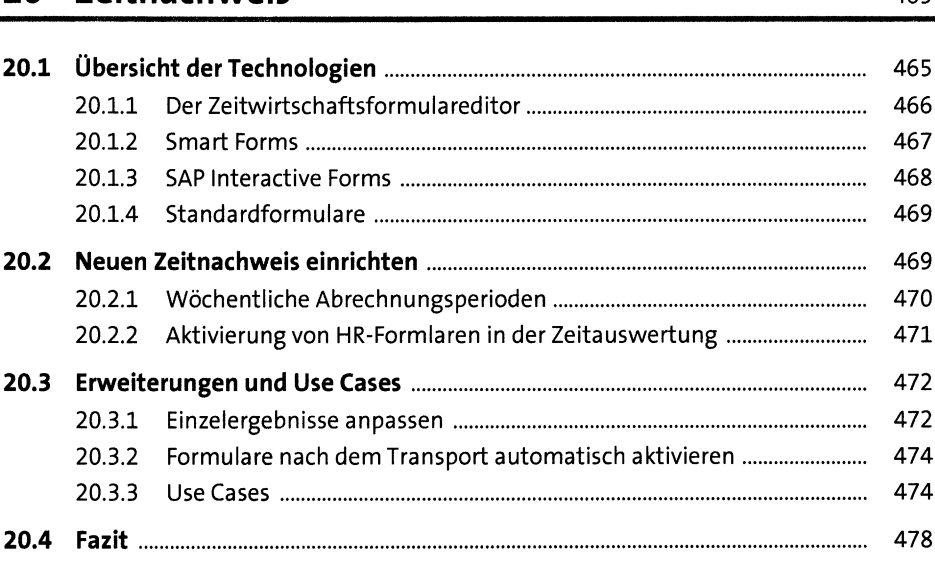

### 21 SAP-Fiori-Self-Services in der Zeitwirtschaft 479

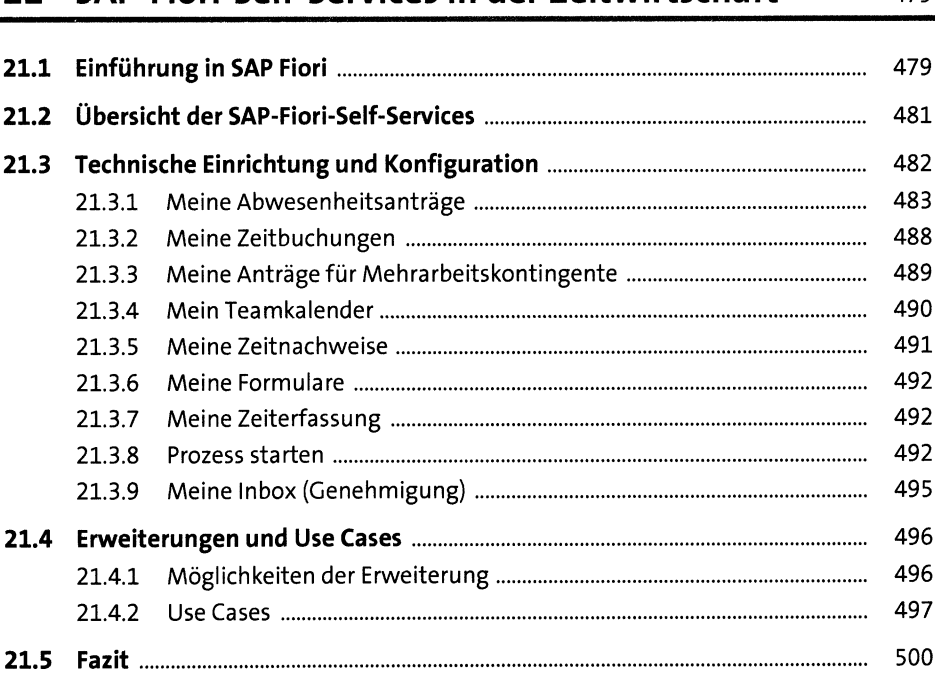

15

### 22 Zeitwirtschaft in SAP SuccessFactors 501

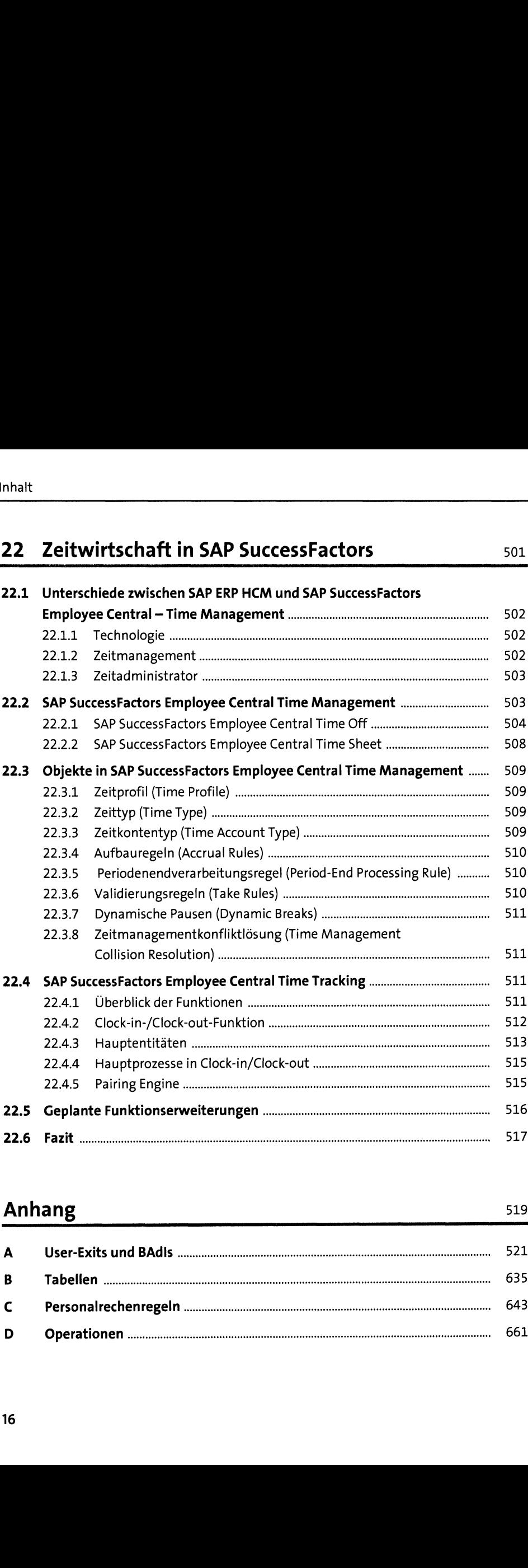

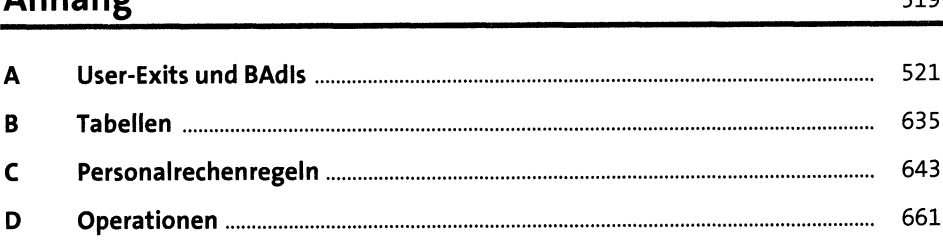

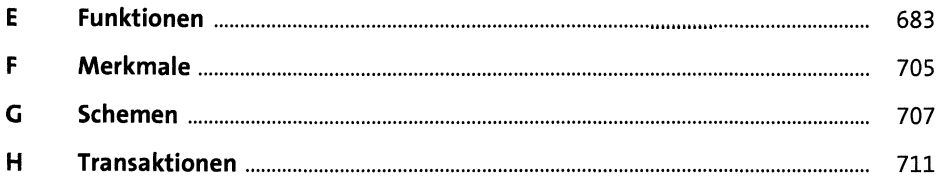

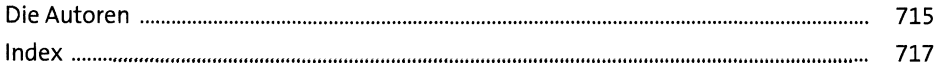